Java - feladatok

# Java - feladatok

# **2011.12.20 – 2. Feladat**

Töltse ki az alábbi kódrészlet hiányzó részeit a szabványos Java API elemeivel úgy, hogy mind szintaktikailag, mind szemantikailag helyes megoldás szülessen!

FileInputStream fis = new FileInputStream("test.txt");  $foo =$  .(fis); char  $c = f \circ \circ \cdot \text{read}($  );

Adja meg az egyenlőségjel utáni kódrészlet módosított változatát, hogy olyan fájlból tudjunk beolvasni, aminek a létrehozásakor a GZIPOutputStream osztályt használtuk!

Milyen szál állapot-értékkel tér vissza a Javaban a Thread.getCurrentThread().getState()?

Jelölje (karikázza be) a Java nyelvvel kapcsolatos állítások igazságtartalmát!

 $I H$  Egy változó statikus típusa nem lehet absztrakt osztály.

I H JScrollPane-be csak olyan SWING komponenst szabad tenni, aminek nincs saját görgetősávja.

## **2011.12.20 – 8. Feladat**

A kulcs felhasználásával jellemezze a Java nyelvvel kapcsolatos állításokat!

[ ] Minden List interfészt megvalósító objektum értékül adható Set típusú változónak, mert a Set minden metódusa megtalálható a List-ben is.

[ ] Egy objektum wait metódusát csak az objektum monitorában tartózkodó szál hívhatja meg, mert a wait hívása során a szál kilép az objektum monitorából.

[ ] Absztrakt osztálynak nem lehet final metódusa, mert az osztályból nem lehet példányt létrehozni.

# **2012.01.03 – 2. Feladat**

A kulcs felhasználásával jellemezze a Java nyelvvel kapcsolatos állításokat!

[ ] Egy X osztály foo synchronized metódusa nem lehet final, mert az X leszármazottaiban a foo metódusban az ősosztály egy objektumának monitorát kellene használni.

[ ] A private hozzáférési osztályú attribútumok nem szerializálódnak, mert ezeket csak az adott osztály metódusai érhetik el közvetlenül.

[ ] A java.awt.event csomagban a WindowAdapter osztály megvalósítja a WindowListener interfészt, mert a WindowAdapter osztály használatával lehetővé válik a többszörös öröklés.

Mit ír ki az alábbi Java kódrészlet? Válaszát írja a négyzetrácsba!

```
Map<String, Integer> ht = new HashMap<String, Integer>();
for (int i = 0; i < 3; i++)if (!ht.containsKey("alma"))
            ht.put("alma", 1);
      Integer n = ht.get("alma");
      n \neq i;}
System.out.println(ht.get("alma"));
```
## **2012.01.03 – 3. Feladat**

Jelölje (karikázza be) az állítások igazságtartalmát, ha feltesszük, hogy szabványos Java nyelvet használunk!

I H Egy objektum referenciáját tartalmazó változón csak olyan metódus hívható meg, amilyen a változó statikus típusában is szerepel.

 $I H$  Egy változó dinamikus típusa nem lehet absztrakt osztály.

I H Előfordulhat, hogy két szál (T1 és T2) ugyanazon objektum ugyanazon synchronized metódusát futtatva T1 T2 sorrendben lép be, de T2 T1 sorrendben lép ki.

I H Ha a t tömböt paraméterként átadjuk egy metódusnak, amelyik a tömb egy elemének új értéket ad, akkor az eredeti tömbben is módosul az érték.

# **2012.01.17 – 2. Feladat**

Sorrendben adja meg, hogy a *foo* metódus teljes lefutása során a futtató szál milyen állapotokat vesz fel! (Segítségül megadtuk az induló állapotot.) Tételezze fel, hogy a metódus meghívásakor egy másik szál ugyanazon objektum *bar* metódusát hajtja végre!

```
synchronized void bar() {
      ...
}
synchronized public void foo() {
     try {
            this.wait();
      } catch (Exception e) { }
}
```
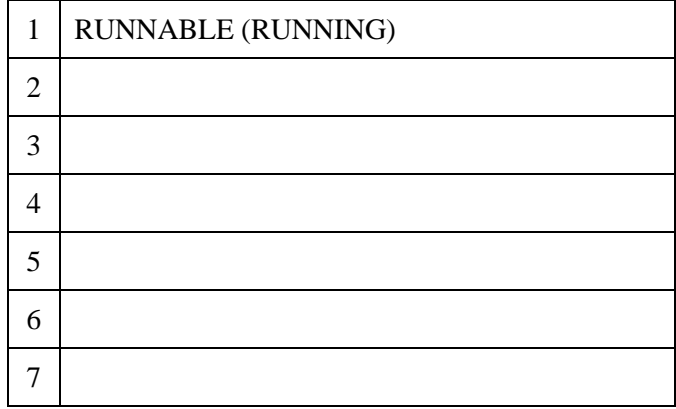

# **2012.01.17 – 3. Feladat**

Jelölje (karikázza be) az állítások igazságtartalmát, ha feltesszük, hogy szabványos Java nyelvet használunk!

I H Egy változó dinamikus típusának nem lehet *abstract* metódusa.

I H Egy változó statikus típusának nem lehet *final* metódusa.

I H Egy *interface* típusnak csak egyetlen közvetlen őse lehet.

I H Az alábbi kódrészlet futtatása végén a *b* változó értéke *true*.

```
String s1 = new String("Hello");
String s2 = s1;
s2 == "worth"boolean b = (s1 == s2);
```
# **2012.01.17 – 6. Feladat**

A kulcs felhasználásával jellemezze az alábbi Java kódrészlettel kapcsolatos állításokat!

```
public class X {
     private long l;
     private static void foo() { System.out.println("hello"); bar(); }
     public void bar() { System.out.println("world"); }
     public void bar(X x) { System.out.println("world"); x.l=10; }
     protected X copy() { return new X(); }
     public void do() { bar(copy()); }
}
```
[ ] A foo() metódusban hibás a bar() hívása, mert privát láthatóságú metódusból nem hívhatunk publikusat.

[ ] A do metódus fordításkor hibát jelez, mert publikus metódus paraméterének nem lehet protected metódus visszatérési értékét adni.

[ ] X osztály nem példányosítható, mert nincs paraméter nélküli konstruktora.

[ ] X csak egyetlen másik osztálynak lehet a közvetlen őse, mert a Javaban nincs többszörös öröklés.

## **2012.01.17 – 9. Feladat**

Izidor karácsonyra kapta az alábbi szép UML2 osztálydiagramot, azzal, hogy írja meg az ábrán látható osztályok és interfészek Java forráskódját. Izidor még nem készült fel a Szoftech vizsgára, ezért nem megy neki a dolog. Segíts neki, és készítsd el te a kódot! Minden, az ábrából következő metódust és attribútumot vegyél fel! Ha szükséges, használd a szabványos Java API osztályait is! Minden osztály publikus. A metódusok törzse legyen üres!

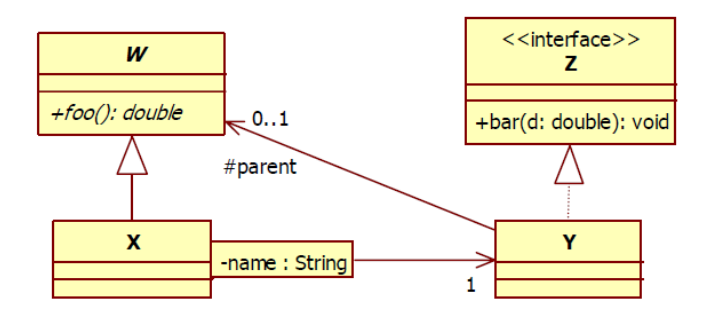

# **2012.05.22 – 1. Feladat**

Jelölje (karikázza be) az állítások igazságtartalmát, ha feltesszük, hogy szabványos Java nyelvet használunk!

I H *for (S x : z)* fejlécű *for* ciklusban a *z* referencia csak tömbre vagy a JDK-val szállított gyári kollekciók példányaira referálhat.

I H egy szál egyszerre csak egy objektum monitorában tartózkodhat.

I H *synchronized* kulcsszó használatával elkerüljük a deadlock kialakulását.

I H szálak nem képesek saját magukat közvetlenül *waiting* állapotból notify-jal felébreszteni.

I H előfordulhat, hogy két szál (T1 és T2) ugyanazon objektum ugyanazon synchronized metódusát futtatva T1 T2 sorrendben lép be, de T2 T1 sorrendben lép ki.

 $I H$  egy változó statikus típusa nem lehet a változó dinamikus típusának leszármazottja.

I H egy metódust el lehet látni egyszerre *abstract* és *final* módosítóval is.

# **2012.05.22 – 4. Feladat**

Töltse ki az alábbi kódrészlet hiányzó részeit a szabványos Java API elemeivel úgy, hogy mind szintaktikailag, mind szemantikailag helyes megoldás szülessen!

```
FileOutputStream fis = new FileOutputStream("test.txt");
                f \circ \circ = (fis);
foo.write('A'); 
foo.write('B');
```
Adja meg az egyenlőségjel utáni kódrészlet módosított változatát, hogy olyan fájlba tudjunk írni, aminek a beolvasásához a *GZIPInputStream* osztályt kell használnunk!

# **2012.05.22 – 9. Feladat**

Adja meg, hogy az alábbi UML2 kollekció-jellemzők definiálása esetén melyik *java.util*-beli kollekcióinterfészt használhatjuk! Adjon meg mindegyikhez egy tipikus *java.util*-beli megvalósítást is!

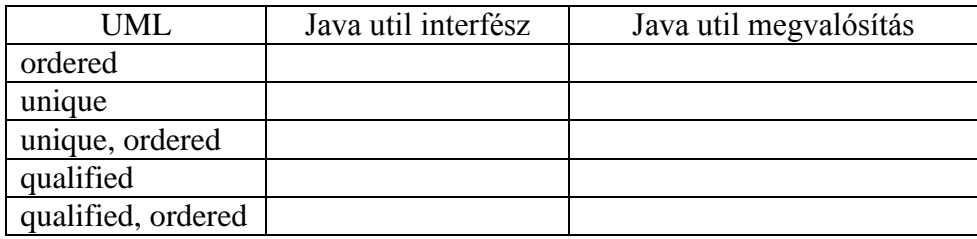

# **2012.06.05 – 1. Feladat**

Jelölje (karikázza be) az állítások igazságtartalmát, ha feltesszük, hogy szabványos Java nyelvet használunk!

I H Statikus attribútumot csak statikus metódusból lehet elérni.

I H Példánymetódust kivétel nélkül csak példánymetódusból hívhatunk.

I H Egy osztály lehet akkor is absztrakt, ha nincs absztrakt metódusa.

I H A *java.lang.String* osztálynak vannak a string értékét (tartalmát) megváltoztató metódusai.

I H A primitív típusokhoz tartozó csomagoló osztályok (wrapper classes) nem változtathatók (immutable)

# **2012.06.05 – 2. Feladat**

Adja meg, hogy az alábbi állítások melyik szabványos Java kivételosztályra igazak! Ha többre is igaz, akkor az öröklési hierarchiában legmagasabban levő (ős)osztályt jelölje meg!

- **A** Throwable
- **B** Exception
- **C** InterruptedException
- **D** RuntimeException
- **E** NullPointerException
- **F** Error

[ ] Minden kivételként eldobható osztály ősosztálya.

- [ ] JVM szintű rendszerhiba
- [ ] Elkapása nem kötelező, nehéz rá felkészülni, nehéz lekezelni.
- [ ] Programhiba
- [ ] Elkapása nem kötelező, "zajt" vinne a kódba.
- [ ] Az *initCause* metódusával be lehet állítani az okozó kivételt

# **2012.06.05 – 4. Feladat**

A Java.util.Stack<E> osztály metódusai közötti kohézió milyen típusú?

# **2012.06.05 – 5. Feladat**

Mi a szerepe a JUnit-ban az alábbi annotációknak?

@BeforeClass -

@After -

Egy JUnit teszt eredménye *pass* vagy *fail* vagy *error* lehet. A *pass* a tesztben foglalt állítás beteljesülését jelenti. Mi a jelentése a másik két eredménynek?

fail –

error –

#### **2012.05.06 – 9. Feladat**

Java nyelven implementálja az alábbi osztály és szekvenciadiagramon megtervezett osztályokat és metódusokat! A Main osztály működése a main metódusban valósul meg, ami a futása elején létrehoz egy B és egy R objektumot (ez az ábrán helyhiány miatt nincs jelölve).

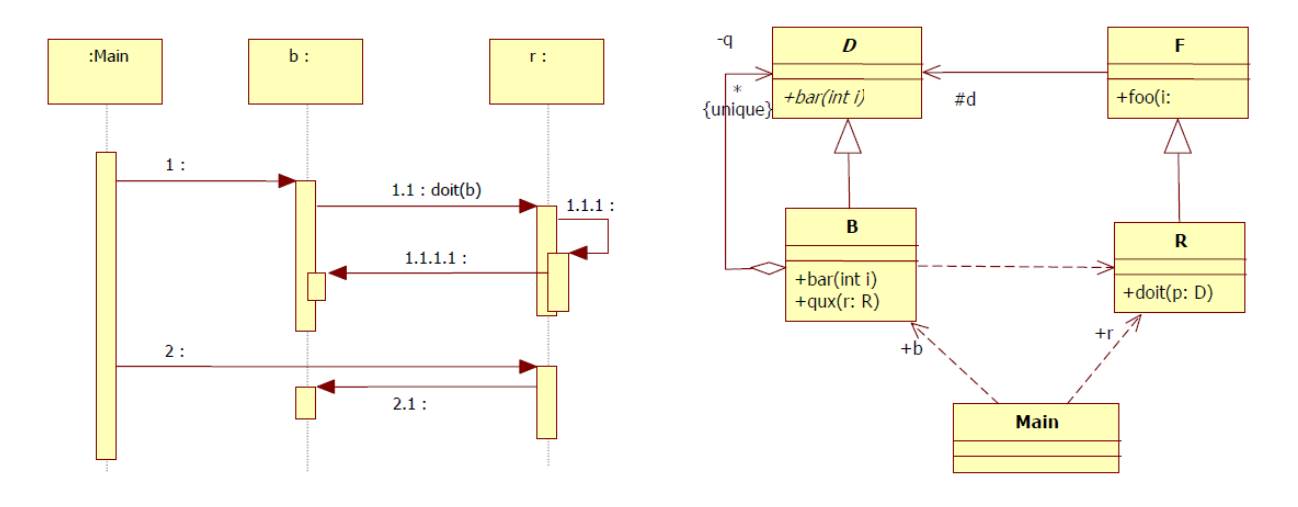

# **2012.06.12 – 2. Feladat**

A dobozban adott egy Test osztály. Mit ír ki az alatta álló kódrészlet, ha az őt befoglaló kódról feltételezzük, hogy hibátlan?

```
FileOutputStream os = new FileOutputStream("test.sr");
ObjectOutputStream oos = new ObjectOutputStream(os);
Test t = new Test();
t.foo(1,2,3,4);
oos.writeObject(t);
t.foo(6,7,8,9);
oos.writeObject(t);
oos.close();
FileInputStream is = new FileInputStream("test.sr");
ObjectInputStream ois = new ObjectInputStream(is);
Test t2 = (Test) ois. readObject();
Test t3 = (Test) ois. readObject();
t2bar();
t3.bar();
class Test implements java.io.Serializable {
      public int a;
      public static int b;
      public transient int c;
      private int d;
      void foo (int i1, int i2, int i3, int i4) {
            a= i1; b=i2; c=i3; d=i4;}
      void bar() {
            System.out.println(a+""+b+""+c+""+d);
      }
}
```
#### **2012.06.12 – 3. Feladat**

JUnittal tesztelni akarjuk a nem kezelt kivételt. Írjon olyan tesztmetódust, amely akkor fut le sikeresen, ha nem kezelt ArithmeticException (pl. nullával osztáskor) kivételt dob?

#### **2012.06.12 – 6. Feladat**

Az alábbi Java kódrészlet alapján töltse ki a táblázatot. A rubrikákba azt kell beírni, hogy a két osztály közé milyen jelölést kellene rajzolni UML 2 osztálydiagram esetén. Minden rubrikába egy számot és egy betűt kell írni a kulcs alapján: a szám jelzi a vonal stílusát, a betű a *fejlécben* levő osztály oldalára kerülő végződést.

```
class A {
      String name;
      public E e;
}
class B extends E {
      public void foo(C c) {}
      public D foo() { return new D(); }
}
class C {
      private Map<String, A> list;
}
class D {
      public void bar(A a) { a.e. qux(); }
}
class E {
      public void qux() {}
}
```
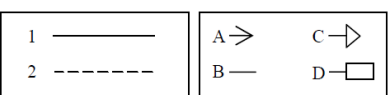

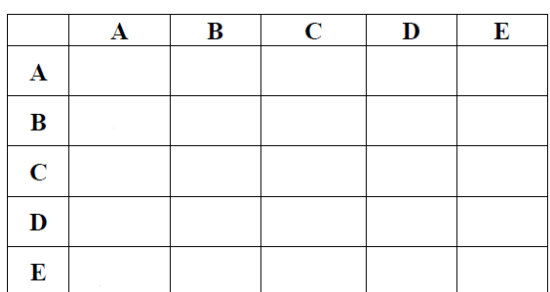

#### **2012.06.12 – 7. Feladat**

Egy programban két Java szálunk van, *t1* és *t2*. Mindkettő ugyanazt a Qux objektumot ismeri (*q*). A *t1*  meghívja a *q.foo()*, majd 1 mp múlva *t2* a *q.bar()* metódusát. A metódusok lefutása után a szálak megállnak (végetérnek). Milyen sorrendben zajlanak le a számozott sorok, és az egyes sorok hatására milyen állapotba kerülnek a szálak?

```
public class Qux {
  synchronized void foo() throws InteruptedException { //1
    Thread.sleep(10000); // 10 mp-ig alszik //2
    wait(); //3
  } //4
  synchronized void bar() { //5
    notifyAll(); //6
  } //7
}
```
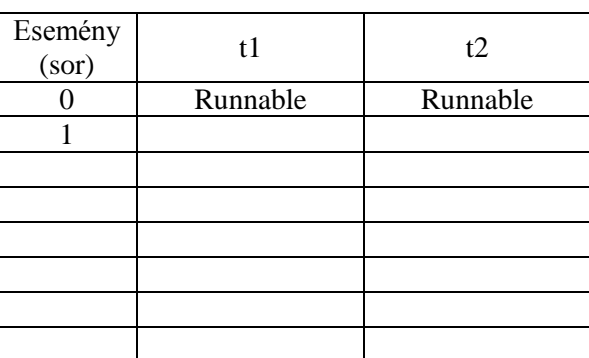

# **2012.12.18 – 1. Feladat**

Adott az alábbi (hibás) Java kódrészlet.

```
public class Valami extends Exception implements Serializable {
     private transient int foo;
     public boolean bar;
     protected static String baz;
     public Valami(String s) { baz = s; }
}
public class Main {
     public void serialize(String file, Set<Valami> sv) {
           try {
                FileOutputStream os = new FileOutputStream(file);ObjectOutputStream oos = new ObjectOutputStream(os);
                oos.writeObject(sv);
                os.close();
           } catch (Exception e) { e.printStackTrace(); }
     }
}
```
Jellemezze az alábbi állításokat

[ ] A **Main** osztály nem tud sorosítani, mert a **Main** osztály nem implementálja a **Serializable** interfészt.

[ ] A **serialize** metódus **sv** paramétere nem sorosítható, mert interfész típusú változót nem lehet sorosítani.

[ ] A **Valami** konstruktorában a **baz** attribútumnak egyenlőségjellel nem adható értékül az **s**  paraméter, mert csak a következő forma lenne helyes: **baz = new String(s)**

[ ] Egy **Valami** típusú objektum **foo** attribútuma nem kerül sorosításra, mert **private**  láthatóságú attribútum nem sorosítható.

[ ] A **Main** osztály **serialize** metódusa tartalmaz hibát, mert hiányzik belőle egy **oos.close()**  hívás.

[ ] A **Valami** osztály egy példánya nem sorosítható a **writeObject** metódussal, mert **Valami**  az **Exception** leszármazottja.

[ ] **protected** módosítóval ellátott attribútum nem sorosítható, ezért a **Valami** osztályban definiált **baz** attribútum nem kerül sorosításra.

[ ] A **FileOutputStream** konstruktorhívása hibás, mert nem **File** típusú paramétert kap.

# **2012.12.18 – 4. Feladat**

```
Legyen az alábbi A osztályunk.
class A {
      protected int j;
      public int foo(int i) {return (j);}
}
```
Legyen egy B osztály, amely A-ból származik, és metódusai az alábbi táblázatban találhatóak. Jelölje meg az(oka)t a metódus(oka)t, amely(ek) megsérti(k) a Meyer-féle nyit-zár (openclose) elvet!

```
public int foo1(int i) {return(j);}
public double foo (double d, int i) {return(d*j);}
public int foo(int i) {return (j * i);}
public int foo(double d) {return((int)(j*d));}
public double foo2(int i) \{return(3.0 * i); \}
```
#### **2013.01.08 – 1. Feladat**

Jelölje, hogy az oszlopokban szereplő Java nyelvi elemek milyen módosítókkal rendelkezhetnek.

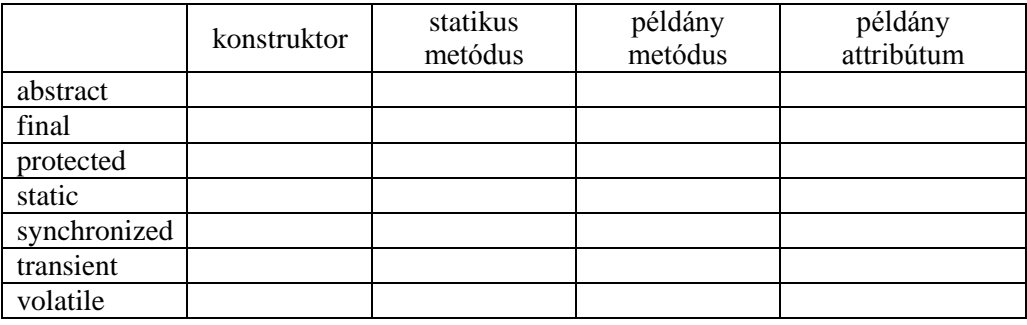

## **2013.01.08 – 6. Feladat**

Készítsen Java metódust, amelyik két, X típust tartalmazó halmazt kap paraméterül, és visszaadja a két halmaz uniójának elemszámát. Az eredeti halmazok nem változhatnak meg, az elemekhez egyedileg nem szabad hozzáférni! Ahol lehet, használja a collection framework osztályait és interfészeit! Nem használhat default konstruktort! Törekedjen minél általánosabb megoldásra!

# **2013.01.08 – 7. Feladat**

A Java kódrészletek alapján rajzoljon UML 2 osztálydiagramot!

```
public interface X {
   void bar();
}
public class B {
  C c;
   public void set(C x) {
   c = x; c.xxx();
   }
  public C get() {
    c.hello().bar();
     return c;
   }
}
public class D implements X {
   public void bar() {}
}
                                     public class C {
                                       public void xxx() { }
                                        public X hello() {
                                          xxx();
                                          return new D();
                                        }
                                     }
                                     public class A {
                                        static protected double qux(double d){
                                         return 2*d;
                                        }
                                        public void foo(B b) {
                                         C c = b.get();c.\text{XXX}();
                                        }
                                     }
```
# **2013.01.15 – 5. Feladat**

Adott az alábbi (hibás) Java kódrészlet.

```
public class ThreadSafe {
  private long x;
  private long y;
 private Object o = new Object();
   public void setX(long v) {
   x = v;y = 1-x; }
   public long getXY() {
    return x+y;
   }
  public synchronized void 
setY(long w) {
    o.notify();
   y = w;x = 1-y; }
   public void finalize() {
     System.out.println(
     "destructor called");
   }
}
                                        public class MyThread implements Runnable {
                                           private boolean done = false;
                                           private ThreadSafe ts;
                                           public MyThread(ThreadSafe ts)
                                           { this.ts = ts; }
                                           public void exit() { done = true; }
                                           public void run() {
                                            long i = 0;
                                             while (!done) {
                                               ts.setX(i++);
                                             }
                                             ts.finalize();
                                             ts.getXY();
                                           }
                                        }
                                       public class Main {
                                           public static void main(String[] args) {
                                            MyThread mt = new MyThread
                                                             (new ThreadSafe());
                                             mt.start();
                                           }
                                        }
```
[ ] Egy **ThreadSafe** objektum belső állapota mindig konzisztens marad a **setX** metódus több szálból egyszerre történő hívása során is, mert a metódus törzse nem tartalmaz feltételes elágazást.

[ ] A **ThreadSafe** típusú objektumok használata esetén a **getXY** metódus nem mindig 1-gyel tér vissza, mert egyszerre több szál is be tud lépni a metódusba.

[ ] Az **o.notify()**-t synchronized metódusból kell hívni, ezért az **o.notify()** hívás a **setY**  metódusban nem dob **IllegalMonitorStateException** kivételt.

[ ] A **main** metódusban az **mt.start()** hívás hibás, mert a szálat az **mt.run()** hívással kell elindítani.

[ ] A **MyThread** szál megállítására használt **done** attribútum hiányosan van definiálva, mert a **transient** kulcsszóval jelezni kell, hogy az attribútum értékét más szál is módosíthatja.

[ ] A **MyThread.run** metódusában a **ts.finalize()** hívás meghívja a garbage collectort és felszabadítja a **ts** objektumot, ezért az ezt követő **ts.getXY()** hívás **NullPointerException**  kivételt fog dobni.

[ ] A **ThreadSafe** típusú objektumok többszálú használata esetén az **x + y == 1** invariáns mindig érvényes marad, mert egy **MyThread** szál csak egyetlen **ThreadSafe** objektumot használ.

[ ] A **MyThread** konstruktorában a **ts** paraméter neve nem egyezhet meg a **ts** attribútum nevével, mert így a **this.ts = ts** utasításnak semmi hatása nincs.

# **2013.05.28 – 1. Feladat**

Jelölje az alábbi, Java nyelvre vonatkozó állítások igazságtartalmát!

- I H konstruktornak nem lehet láthatósága
- I Hprivate tag nem szerializálódik
- $I H$  statikus tag nem szerializálódik
- I Hlehet olyan private tag, aminek többször is lehet értéket adni

I H privát metódust csak privát metódusból lehet hívni

- $I H$  statikus metódusban használható a this változó
- I Hfinal metódusban használható a this változó
- I H statikus metódus nem lehet private
- I Hfinal metódus nem lehet statikus
- I Hfinal metódus nem lehet abstract
- I Habsztrakt osztálynak nem lehet final metódusa

I H két interfész csak akkor valósítható meg egy osztályban, ha az interfészeknek nincsen közös metódusa

## **2013.06.11 – 3. Feladat**

Töltse ki a táblázatot a Java gyűjtemény-keretrendszer osztály és interfészneveivel, amelyre igazak a táblázat peremén található állítások! Egy dobozba egy interfész és egy (az interfészt megvalósító) osztály nevét írja be!

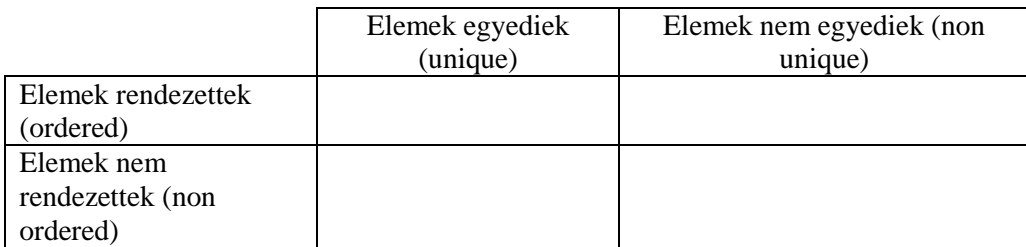

Húzza alá azt a metódust, amelyik a fenti osztályok példányain meghívható!

join, sleep, wait, interrupt, notify

#### **2013.06.11 – 10. Feladat**

Adott az alábbi **Student** generikus Java osztály, amelyet tárgy (C) típussal lehet paraméterezni.

```
public class Student<C> implements Cloneable {
      private String name; // név
     private String neptun; // neptunkód
      private Set<C> courses; // felvett tárgyak
      public Student(String na, String ne) {
           name = na;neptun = ne;
            course = new HashSet < C > ();
      }
      public void setName(String s) { name = s; }
      public void addCourse(C c) { courses.add(c); }
      public void delCourse(C c) { courses.remove(c); }
}
```
Implementálja meg Javaban a fenti **Student** osztály következő metódusait! Nem használható ciklus és a paraméterek állapotát nem módosíthatja!

#### **public boolean equals(Object o) {**

```
/*Két hallgató akkor egyezik, ha a nevük és a neptunkódjuk is azonos. 
Feltételezheti, hogy a metódus csak Student dinamikus típusú objektumot kap 
paraméterül.*/
```
#### **}**

#### **public Object clone() {**

/\*Visszatér egy olyan **Student** példánnyal, amelynek tartalma azonos az eredetivel, de a **set**, **add** és **del** kezdet\_ metódusok hívásakor csak a hívott objektum tartalma változik (deep clone)\*/

#### **} static <C> int numOfSharedCourses(Student<C> s1, Student<C> s2) {** /\*Visszatérési értéke a két hallgató közös tárgyainak darabszáma.\*/

**}**

#### **2013.06.18 – 2. Feladat**

Mire használjuk a JUnit-ban a *@AfterClass* annotációval megjelölt metódust?

Mit történt, ha a JUnit teszt eredménye *error*?

# **2013.06.18 – 3. Feladat**

A szabványos Java nyelvben az alábbiak közül mely hívások hatására hagyja el biztosan a szál a futó állapotát?

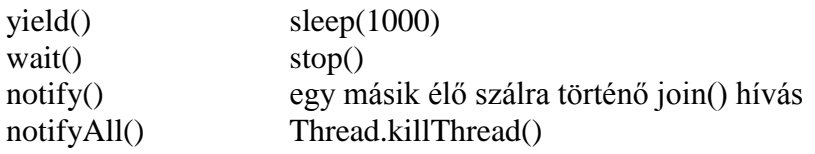

# **2013.06.18 – 4. Feladat**

Jelölje (karikázza be) az állítások igazságtartalmát, ha feltesszük, hogy szabványos Java nyelvet használunk!

I H egy szál egyszerre csak egy objektum monitorában tartózkodhat.

I H szálak nem képesek saját magukat közvetlenül *waiting* állapotból notify-jal felébreszteni.

 $I H$  egy változó statikus típusa nem lehet a változó dinamikus típusának leszármazottja.

# **2013.06.18 – 8. Feladat**

Rajzoljon UML 2 osztálydiagramot az alábbi Java kódrészlet alapján!

```
class A {
  private static int x = 0;
  public int bar() { return +x; }
   protected A baz() {
     return new A(); }
}
class E extends Exception {
  private A a;
  public E(A \ a) \ \{ \ this.a = a; \} public A getA() { return a; }
}
                                        interface B {
                                           void foo(A a) throws E; 
                                        }
                                        class C extends A implements B {
                                          boolean flag;
                                           public void foo(A a) throws E {
                                            flag = !flag;if(a.bar()>5\&\&flag) throw new E(baz();
                                           }
                                          protected A baz() { return new C(); }
                                        }
```
# **2014.01.07 – 2. Fe**l**adat**

JUnittal tesztelni akarjuk a nem kezelt kivételt. Az alábbi lehetőségek közül mely tesztmetódusok futnak le sikeresen, ha a program nem kezelt ArithmeticException (pl. nullával osztáskor) kivételt dob? Jelölje X-szel a helyes választ!

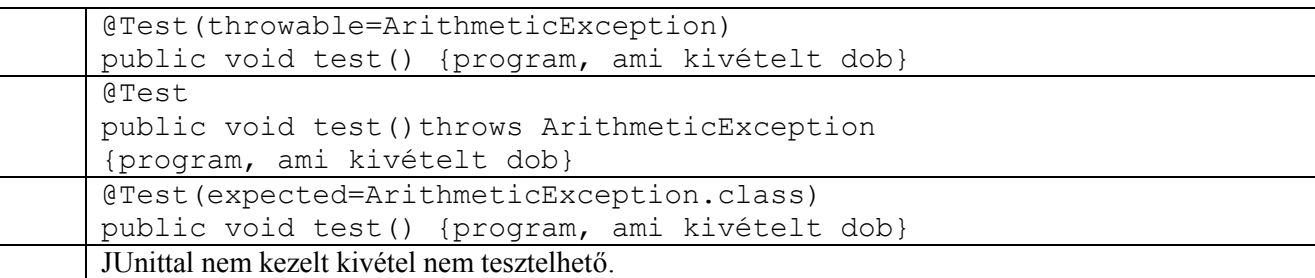

# **2014.01.07 – 4. Feladat**

Jelölje (karikázza be) az állítások igazságtartalmát, ha feltesszük, hogy szabványos Java nyelvet használunk!

I H *final* osztálynak nem lehet *abstract* metódusa.

I H minden generikus osztály használható *Object* paraméterezéssel.

I H generikus osztály paramétere nem lehet primitív típus.

I H primitív típus tömbje is a primitív típusok közé számít.

I H ha egy szál véget ért, akkor *start()* metódushívással újraindítható.

I H egy szál csak akkor hajthat végre *wait()* metódushívást, ha a hívott objektum monitorában tartózkodik.

I H ha egy szál *notify()* hívás hatására hagyja el a *WAIT* állapotot, akkor *RUNNABLE*  állapotba kerül.

I H *String* objektum tartalma bármikor megváltoztatható.

 $I H$  egy osztály statikus metódusát csak statikus metódusból lehet meghívni.

# **2014.01.14 – 3. Feladat**

Jelölje az alábbi, Java nyelvre vonatkozó állítások igazságtartalmát!

I H catch blokkjában lehet újonnan létrehozott kivételt dobni.

I H statikus metódus nem dobhat kivételt.

I H abstract osztálynak lehet final metódusa.

I H final metódus módosíthatja az objektum állapotát.

I H egy szál csak akkor hajthat végre *notify()* metódushívást, ha a hívott objektum monitorában tartózkodik.

I H generikus osztály példányosításakor lehet másik generikus osztály a paraméter.

I H csak primitív típusokon értelmezett a "természetes rendezés" (natural ordering).

# **2014.01.21 – 3. Feladat**

Tekintsük a következő Java kódot! Jelölje be a táblázatban, hogy a fejlécben szereplő változók által mutatott objektumok a program mely pontján válhatnak először a garbage collector áldozatává!

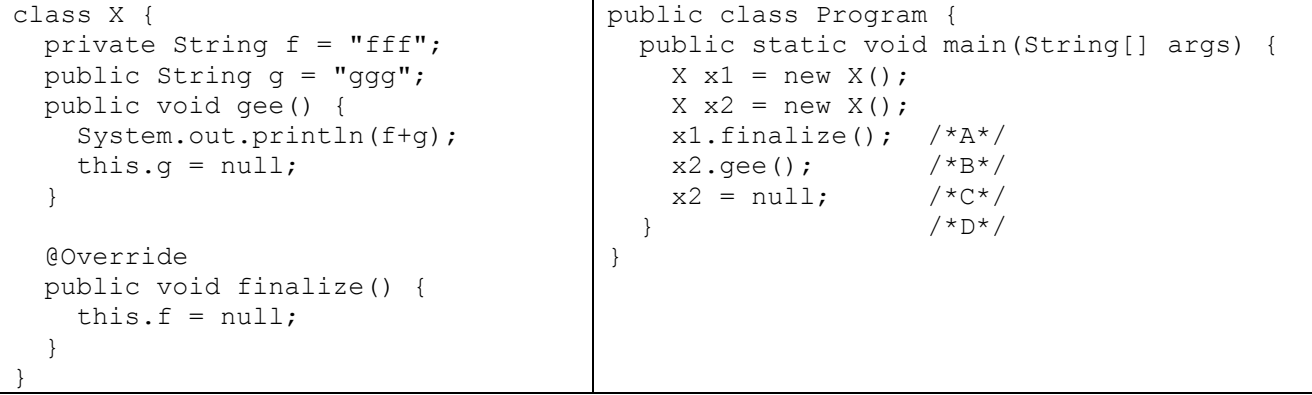

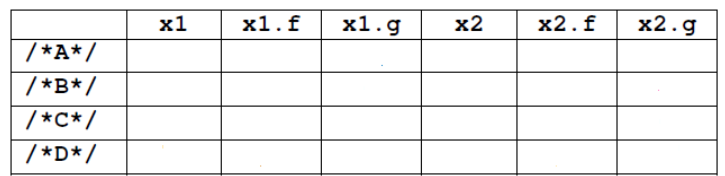

# **2014.01.21 – 8. Feladat**

Jelölje az állítások igazságtartalmát, ha feltesszük, hogy szabványos Java nyelvet használunk!

- I H minden primitív típusnak van csomagoló (wrapper) osztálya.
- $I H$  primitív típus is lehet generikus osztály template-paramétere.
- I H ha egy szál véget ért, nem lehet újraindítani.
- I H szálat a *run()* metódus meghívásával indíthatunk.

I H szerializálás körkörös hivatkozású adatszerkezeten (pl. gy\_r\_) kivételt dob.

I H minden objektumnak van *wait()* metódusa.

I H nincs olyan várakozó szál, amelyik egyb\_l RUNNABLE állapotú lesz a *notifyAll()*  hatására.

I H szálakon a *join()* metódust csak az indításuk sorrendjében szabad meghívni.

# **2014.05.27 – 3. Feladat**

Jelölje az állítások igazságtartalmát, ha feltesszük, hogy szabványos Java nyelvet használunk!

I H Lehet olyan objektumot létrehozni, amely nem dobható kivételként.

I H Ha a standard inputról ciklusban olvasunk be sorokat, akkor a *BufferedReader(new InputStreamReader(System.in))* objektum létrehozását a cikluson kívül kell elhelyezni, nem pedig a cikluson belül.

I H A standard *Java.lang* csomagban vannak olyan osztályok, amelyek példányai nem szerializálhatók.

I H A primitív típusokhoz tartozó csomagoló osztályok (wrapper classes) nem változtathatók (immutable)

I H Egy szálat csak a szál *start()* függvényével szabad elindítani, és csak a *stop()*  függvényével szabad leállítani.

I H A *wait()* függvény csak olyan objektumon hívható, amelyre rászinkronizáltunk.

 $\textbf{I} \textbf{H}$  Egy változó statikus típusa nem lehet a változó dinamikus típusának leszármazottja

I H A *String* osztályhoz úgy adhatunk saját függvényeket, hogy egy leszármazottat készítünk belőle.

 $\text{I}\amalg$  Egy szál egyszerre csak egy objektum monitorában tartózkodhat.

# **2014.06.03 – 3. Feladat**

Jelölje az állítások igazságtartalmát, ha feltesszük, hogy szabványos Java nyelvet használunk!

- I H abstract osztálynak lehet final metódusa.
- I H primitív típus lehet generikus osztály template-paramétere.
- I H generikus osztály példányosításakor nem lehet másik generikus osztály a paraméter.
- I H ha egy szál véget ért, nem lehet újraindítani.

I H primitív típus tömbje is a primitív típusok közé számít.

- I H szerializálás körkörös hivatkozású adatszerkezeten (pl. gyűrű) kivételt dob.
- I H minden objektumnak van *wait()* metódusa.

I H nincs olyan várakozó szál, amelyik egyből RUNNABLE állapotú lesz a *notifyAll()*  hatására.

asd

asd